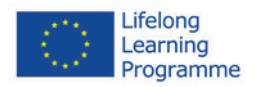

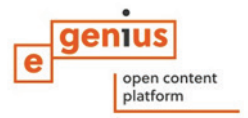

# **Materiały izolacyjne – Grupy Produktów**

### <span id="page-0-0"></span>**Streszczenie**

W tej części szkolenia przedstawiono najważniejsze grupy materiałów izolacyjnych: ich skład, sposób produkcji, zastosowanie, oddziaływanie na zdrowie oraz sposoby utylizacji. Dużo uwagi poświęcono praktycznemu zastosowaniu materiałów izolacyjnych.

### <span id="page-0-1"></span>**Cele**

### **Po ukończeniu pracy z niniejszym modułem uczniowie będą potrafili…**

- Wymienić najważniejsze grupy materiałów izolacyjnych
- Określić miejsca zastosowania odpowiednich materiałów izolacyjnych
- Wybrać odpowiednie materiały izolacyjne do określonych prac (uszczelnianie ścian, dachów, etc.)
- Wyjaśnić najważniejsze reguły, którymi należy się kierować przy stosowaniu materiałów izolacyjnych.

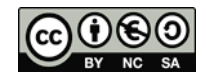

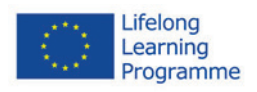

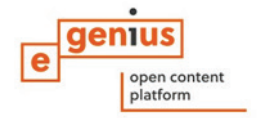

# Spis treści

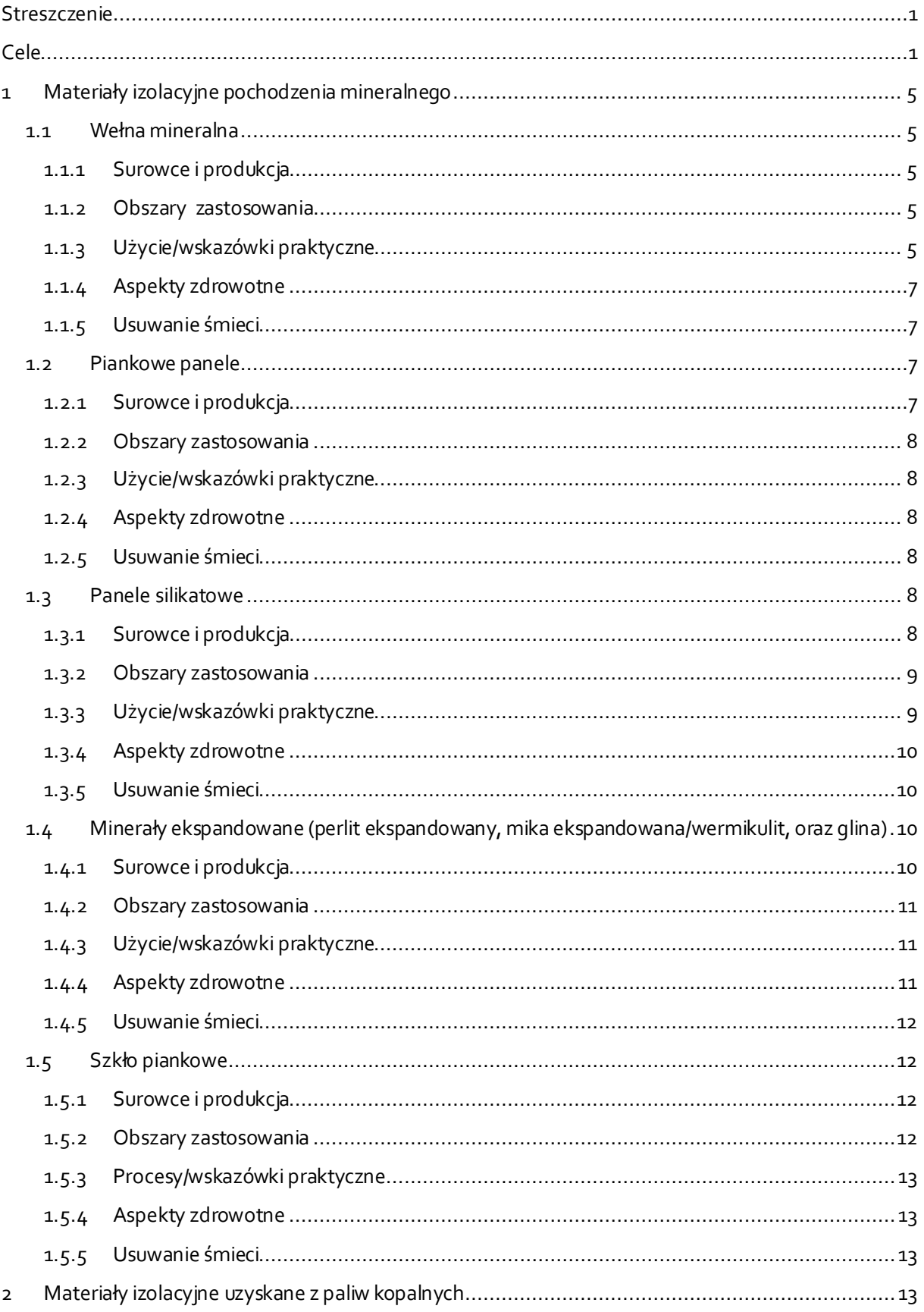

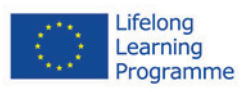

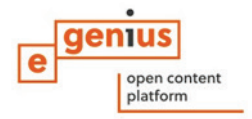

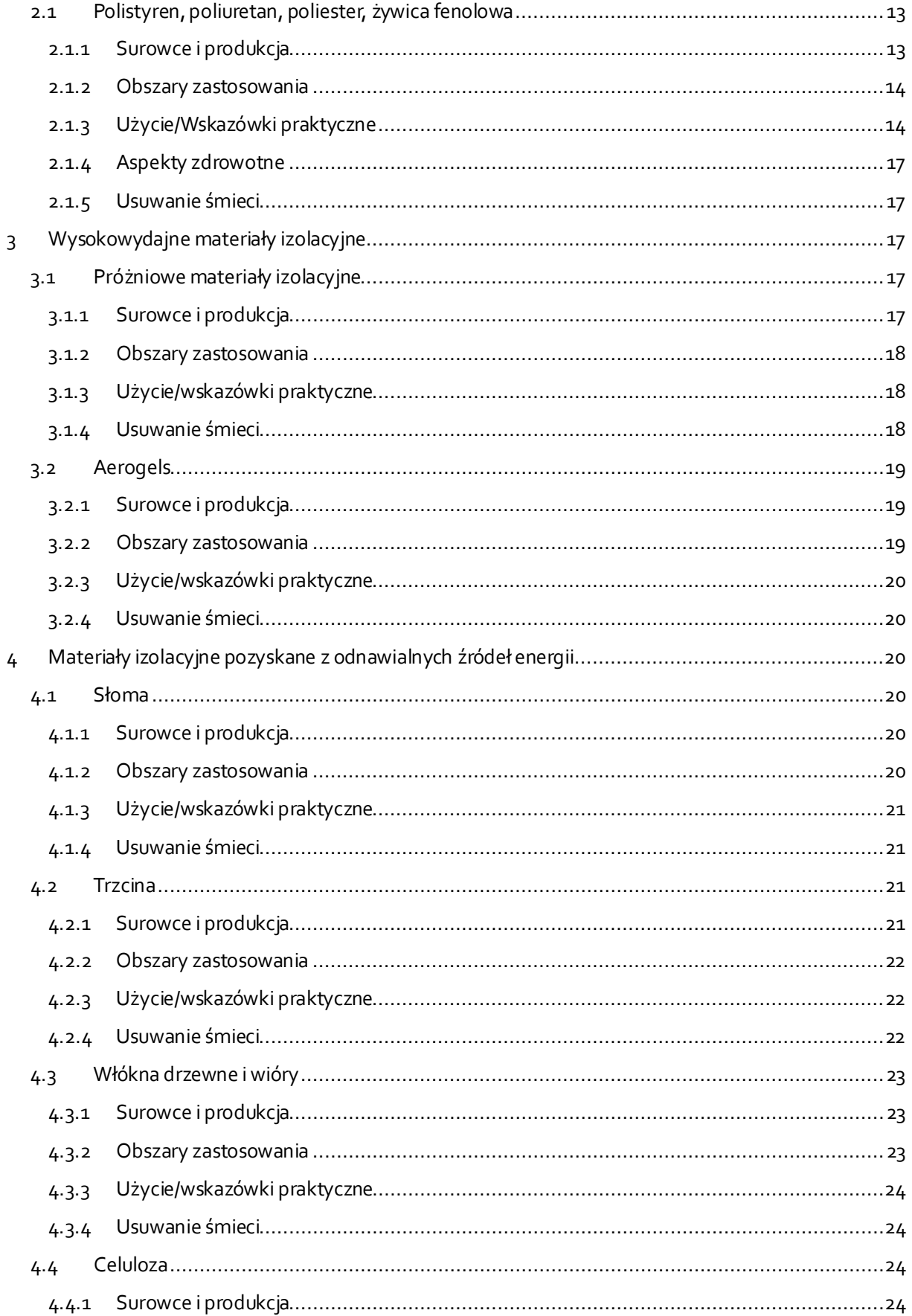

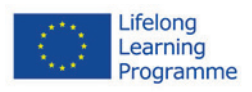

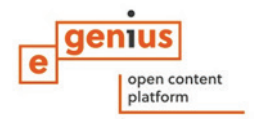

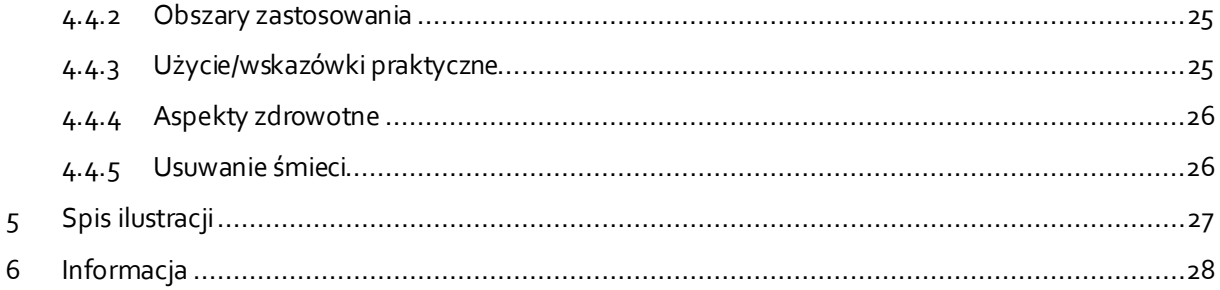

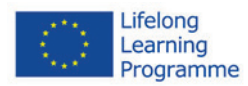

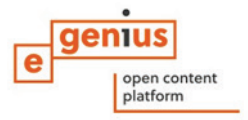

### <span id="page-4-0"></span>**1 Materiały izolacyjne pochodzenia mineralnego**

### <span id="page-4-2"></span><span id="page-4-1"></span>**1.1 Wełna mineralna**

### **1.1.1 Surowce i produkcja**

Sztuczne włókna mineralne są składnikiem materiałów izolacyjnych takich jak wełna mineralna, czy wata szklana. Mają one zbliżone do siebie właściwości, ale stworzone są z zupełnie różnych surowców. Materiały te można rozpoznać po ich wyglądzie. Wata szklana jest żółta, natomiast wełna mineralna brązowa.

Głównym składnikiem waty szklanej jest szkło borokrzemianowe. Wełna mineralna (skalna, kamienna) składa się z włókien uzyskanych ze stopionych skał bazaltowych. Wełnę szklaną produkuje się zaś ze stopionego piasku kwarcowego i stłuczki szklanej. Włókna łączy się klejem, formuje, prasuje i przycina na określony wymiar. Do 60 % surowców znajdujących się w tych materiałach może pochodzić z recyklingu.

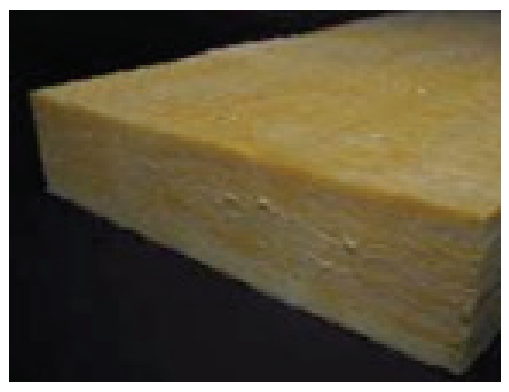

Ilustracja 1: Wełna mineralna (źródło: GrAT)

<span id="page-4-6"></span>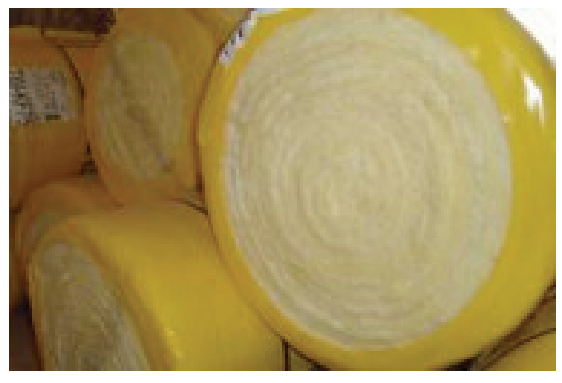

Ilustracja 2: Wełna mineralna w balotach (źródło: GrAT)

### <span id="page-4-5"></span>**Produkcja wełny mineralnej:**

https://www.youtube.com/watch?v=d7eHtMCK5ro

### <span id="page-4-3"></span>**1.1.2 Obszary zastosowania**

Wełna mineralna ma wiele zastosowań.Maty wykonane z wełny mineralnej mogą być używane jako wypełnienie w lekkich strukturach konstrukcyjnych oraz drewnianych budowlach np. przy budowie ścian, dachów, ale także może służyć jako materiał izolacyjny w kompozytowych systemach ociepla oraz ścianach osłonowych lub podłogach pływających. Ich przewodność cieplna sięga aż od:  $\lambda$  = 0.032 do 0.045 W/mK.

### <span id="page-4-4"></span>**1.1.3 Użycie/wskazówki praktyczne**

W przypadku wełny mineralnej, aby nie utracić jej właściwości i jakości, należy chronić ją przed działaniem wilgoci oraz wody.

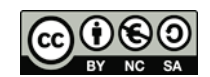

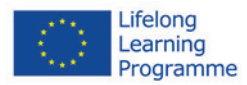

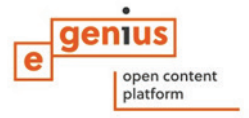

Podstawową zasadą jest, aby podłoże (przed zastosowaniem wełny) było suche i czyste, wszelkie luźne, przywierające do powierzchni element muszą być usunięte. Wszystkie prace muszą być wykonane zgodnie z normami PN-EN 13499 i PN-EN 13500.

Montaż: klej powinien być rozprowadzony na całej powierzchni panelu izolacyjnego. Na płaskich powierzchniach klej nakładany jest punktowo, natomiast nierówne powierzchnie muszą być pokryte nim w całości przy użyciu ząbkowanej kielni. Następnie panele należy ściśle do siebie dopasować i mocno docisnąć do powierzchni. Dla wzmocnienia struktury należy umocnić panele kołkami mocowanymi do podłoża.

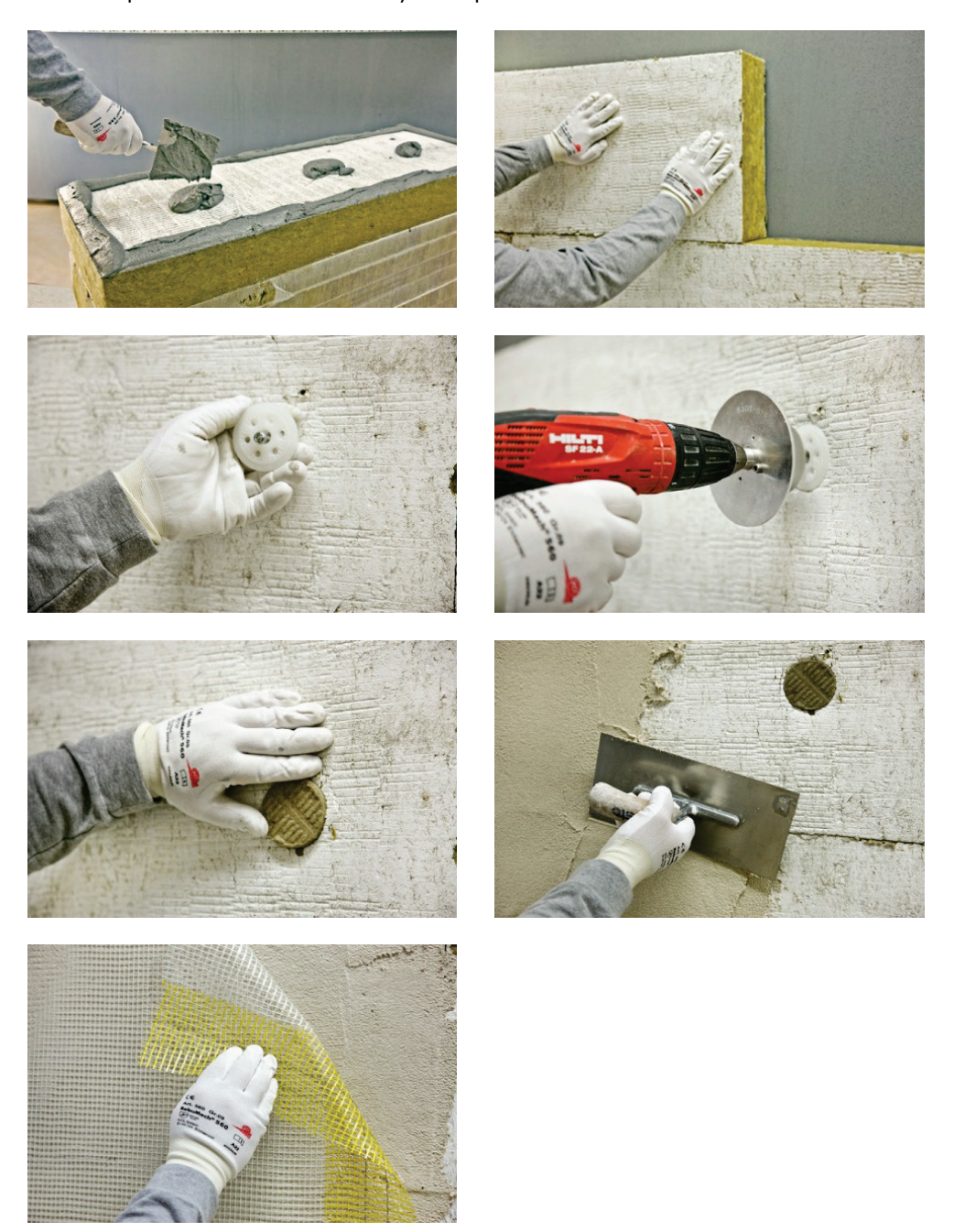

<span id="page-5-0"></span>Ilustracja 3: Produkcja paneli wykonanych zwełny mineralnej (źródło: Sto SE & Co. KGaA)

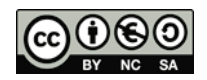

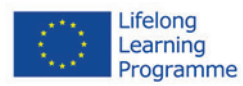

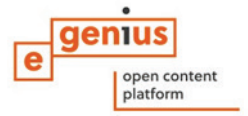

### <span id="page-6-0"></span>**1.1.4 Aspekty zdrowotne**

Wełna mineralna może się pylić, a unoszące się w powietrzu drobinki włókien mogą prowadzić do poważnego podrażnienia skóry, oczu a nawet układu oddechowego. Włókna utrzymujące się długi czas w organizmie mogą prowadzić nawet do raka. To dotyczy materiałów

produkowanych przed 1996 rokiem. Obecnie materiały uznawane są jako bezpieczne. Niemniej jednak następujące zasady BHP obowiązują przy pracy z tymi materiałami:

- pracownicy bezpośrednio montujący wełnę mineralną powinni nosić luźną odzież ochronną (kombinezon roboczy) oraz rękawice;
- docinanie wełny mineralnej oraz szlifowanie jej powierzchni powinny odbywać się w wentylowanych pomieszczeniach. Aby zapobiec powstawaniu dużej ilości pyłu zaleca się docinać wełnę ręcznie, na przykład ostrym nożem;
- podczas szlifowania powierzchni płyt wełny skalnej przed nałożeniem warstwy zbrojącej, wskazane jest zabezpieczenie górnych dróg oddechowych maseczką przeciwpyłową, a oczu okularami ochronnymi, podobnie jak podczas szlifowania betonu czy drewna;
- pomieszczenie, w którym trwają prace należy utrzymywać w należytej czystości, a po zakończonej pracy pracownicy biorący udział w montażu izolacji powinni umyć ręce i twarz zimną wodą.

### <span id="page-6-1"></span>**1.1.5 Usuwanie śmieci**

Jeśli wełna mineralna została usunięta bez uszkodzenia, to może być ponownie użyta. To jednak nie dotyczy materiałów wyprodukowanych przed 1996 rokiem. Wszystkie materiały wyprodukowane przed tą datą uznane zostały za szkodliwe dla zdrowia i życia.

Materiały wyprodukowane po 1996 roku uznawane są za nieszkodliwe i mogą być składowane na wysypiskach śmieci.

### <span id="page-6-3"></span><span id="page-6-2"></span>**1.2 Piankowe panele**

### **1.2.1 Surowce i produkcja**

Piankowepanele wykonane są z wapna, piasku i wody z dodatkiem substancji powierzchniowo czynnych, proszku aluminium oraz substancji organicznych. Z powodu ich wysokiego pH materiały są odporne na pleśń.

<span id="page-6-4"></span>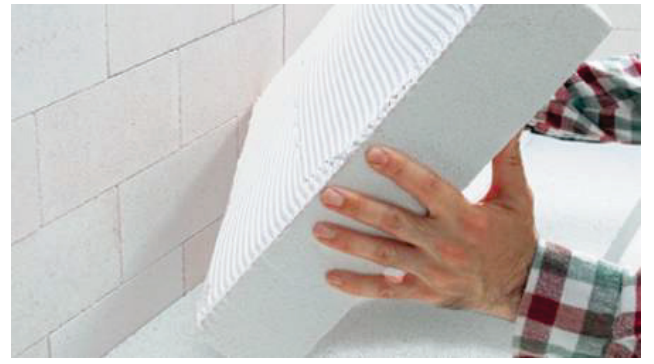

Ilustracja 4:Piankowe materiały izolacyjne używane do kompozytowego systemu izolacji (źródło: Dennert)

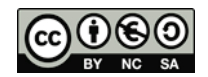

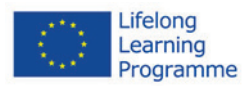

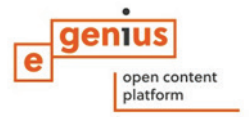

### <span id="page-7-0"></span>**1.2.2 Obszary zastosowania**

Piankowe panele mogą mieć zastosowanie w wielu obszarach np. izolacje ścian zewnętrznych w połączeniu z kompozytowymi systemami ociepleń, izolacje wewnątrz budynków. Ich przewodność cieplna jest raczej słaba λ = 0.045 W/mK.

### <span id="page-7-1"></span>**1.2.3 Użycie/wskazówki praktyczne**

Piankowe panele można dowolnie piłować i przycinać ponieważ ich mechaniczna wytrzymałość jest raczej nieduża. Zatem wymagają uważnego i delikatnego przenoszenia, aby uniknąć ukruszenia. Zazwyczaj panele pokrywane są tynkiem i gipsem. Dodatkowo ich przyleganie do powierzchni wzmacnia się przy użyciu kołków. Panele piankowe należy przechowywać w suchych miejscach.

### <span id="page-7-2"></span>**1.2.4 Aspekty zdrowotne**

Przy wykonywaniu cięć lub szlifów paneli piankowych bezwzględnie należy zakładać ubranie ochronne wraz z maską przeciwpyłową i okularami roboczymi.

### <span id="page-7-3"></span>**1.2.5 Usuwanie śmieci**

Panele piankowe mogą być ponownie użyte do produkcji cegieł wapienno piaskowych oraz tynku izolacyjnego. Resztki materiału nienadające się do ponownego wykorzystania mogą być składowane na wysypiskach śmieci.

### <span id="page-7-5"></span><span id="page-7-4"></span>**1.3 Panele silikatowe**

### **1.3.1 Surowce i produkcja**

Silikatami nazywamy wyroby wapienno-piaskowe, które należą do bogatej grupy materiałów budowlanych wykonywanych z zapraw wapiennych. Panele silikatowe składają się z mineralnych składników takich jak wapń (tlenek wapnia) i piasek (monotlenek krzemu) z dodatkiem włókien celulozy oraz wody. Para wodna(ale takżesubstancje powierzchniowo czynne, proszek aluminiowy czy substancje organiczne) używane są do wprowadzenia powietrza. Panele opuszczające taśmę produkcyjną posiadają porowatą powierzchnię.

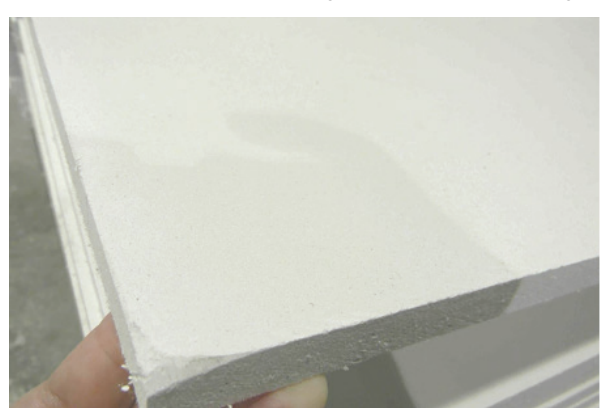

<span id="page-7-6"></span>Ilustracja 5: Panel silikatowy (źródło: Achim Hering 2011; http://de.wikipedia.org/w/index.php?title=Datei:Promatect\_250\_sheets\_corner.jpg&filetimestamp=2011 0616165151 - file)

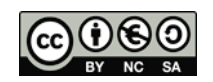

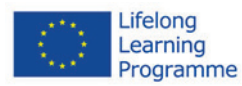

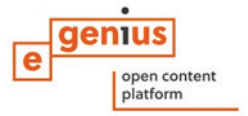

### <span id="page-8-0"></span>**1.3.2 Obszary zastosowania**

Dzięki swojej porowatej powierzchni panele silikatowe bardzo dobrze wchłaniają wilgoć i są paroprzepuszczalne, co oznacza, że jakakolwiek wilgoć zaabsorbowana przez ten materiał szybko zostanie usunięta. Dlatego też, panele silikatowe montuje się bez użycia barier chroniących przed działaniem wilgoci dlatego też używa się ich wewnątrz budynków i renowacji wilgotnych ścian z cegieł. Są także używane do izolacji dachów, murów szczelinowych i wentylowanej od tyłu elewacji.

Ich przewodność cieplna jest raczej wysoka i wynosi około: λ = 0.065 W/mK. Jednakżesam materiał nie jest zbyt tani.

### <span id="page-8-1"></span>**1.3.3 Użycie/wskazówki praktyczne**

Panele silikatowe są zbliżone do paneli piankowych jeśli chodzi o ich obróbkę.

Powierzchnia przed ich montażem musi być czysta i spójna. Ślady tynków, far lub gipsu muszą być usunięte. Do rozprowadzenia kleju używa się ząbkowanej kielni. Panele łączone są przy pomocy złączy stykowych.

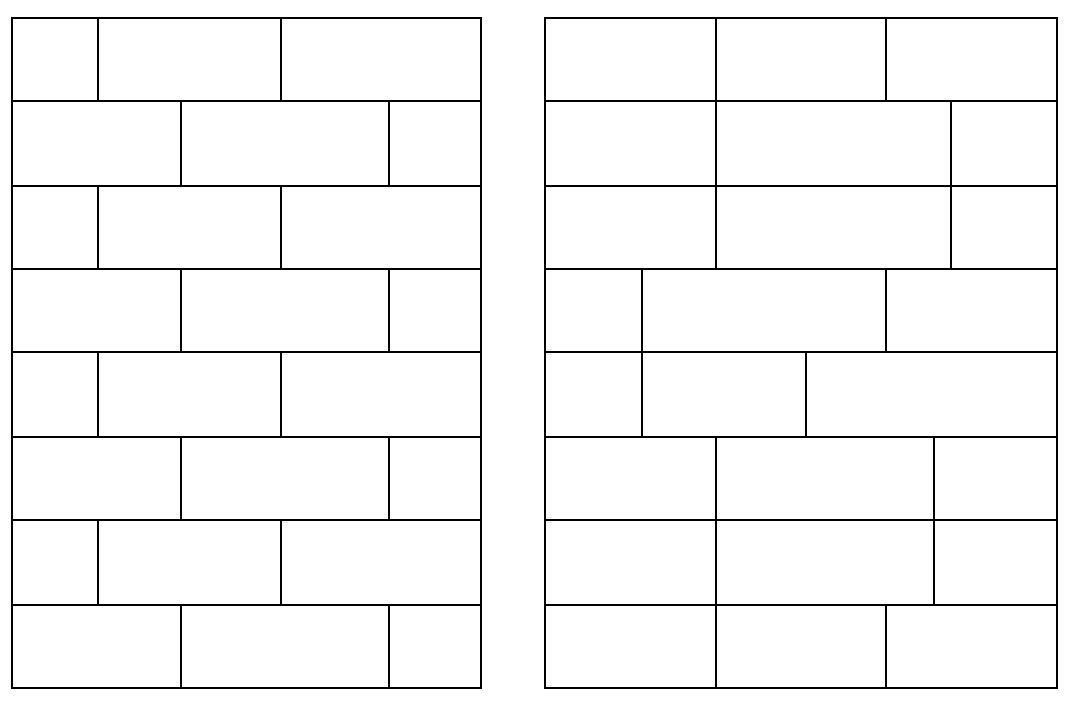

<span id="page-8-2"></span>Ilustracja 6: Połączenie paneli silikatowych (po lewej: prawidłowe; po prawej: nieprawidłowe)

**Użycie paneli silikatowych wykonanych z krzemianu wapnia**

<https://www.youtube.com/watch?v=njIDFfaDgGk>

Krawędzie o różnej wysokości muszą być względem siebie wyrównane. Jest to szczególnie istotne przy wewnętrznych izolacjach, gdzie panele muszą ściśle stykać się z powierzchnią, aby uniknąć ewentualnych cyrkulacji powietrza w wolnych przestrzeniach.

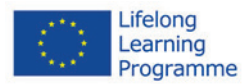

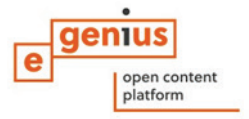

Nie stosuje się materiałów takich jak: tapety, kafelki, na panele silikatowe które w znaczny sposób ograniczają ich paro-przepuszczalność.

### <span id="page-9-0"></span>**1.3.4 Aspekty zdrowotne**

Środki ochrony indywidualnej takie jak (maski, okulary, rękawiczki) muszą nosić pracownicy przy pracach związanych z panelami silikatowymi.

### <span id="page-9-1"></span>**1.3.5 Usuwanie śmieci**

Resztki paneli mogą być usuwane jako zwykłe śmieci. Nie wymagają specjalnego traktowania.

### <span id="page-9-2"></span>**1.4 Minerały ekspandowane (perlit ekspandowany, mika ekspandowana/wermikulit, oraz glina)**

### <span id="page-9-3"></span>**1.4.1 Surowce i produkcja**

Wermikulit jest to kwaśny minerał pochodzenia wulkanicznego.Charakterystyczną jego cechu jest zwiększanie objętości (nawet 30-krotnie) podczas obróbki wysokotemperaturowej (1000 °C) i w tym procesie powstaje wermikulit ekspandowany. Wermikulit, w eksfoliowanej (rozszerzonej/ekspandowanej) formie, jest lekki, niepalny, ściśliwy, bardzo chłonny, niereaktywny i może mieć wysoką zdolność wymiany kationowej. Stosowany jest w budownictwie jako materiał do wyrobu materiałów izolacyjnych (ognioochronnych i akustycznych), wypełniacz i izolator do produkcji lekkich betonów.

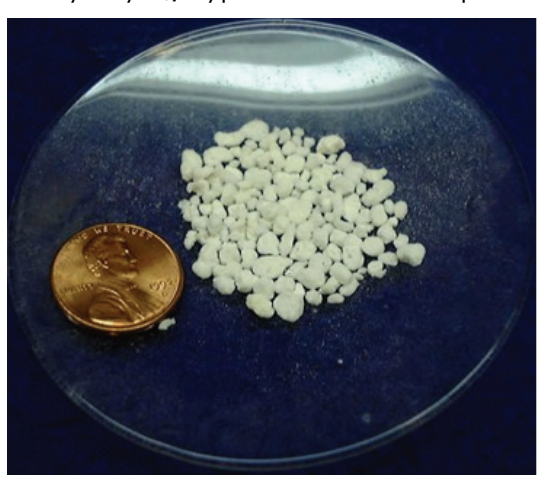

Ilustracja 7: Minerały ekspandowane (źródło[: http://en.wikipedia.org/wiki/File:PerliteUSGOV.jpg\)](http://en.wikipedia.org/wiki/File:PerliteUSGOV.jpg)

<span id="page-9-4"></span>Podczas zwiększania swojej objętości w strukturze wermikulitu tworzą się bąbelki powietrza, które wzmacniają efekt izolacji. Mika ekspandowana ma zdolność pochłaniania wilgoci bez konieczności zmiany swojej luźnej konsystencji.

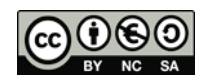

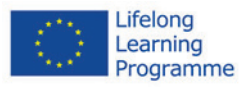

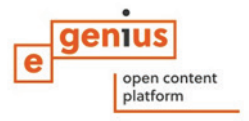

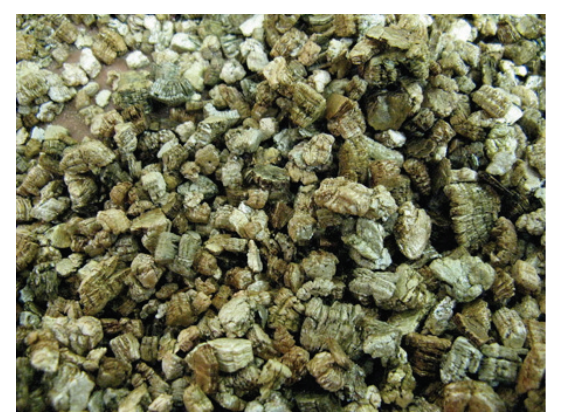

Ilustracja 8: Ekspandowana mika (wermikulit) (źródło: KENPEI, <http://fr.wikipedia.org/wiki/Fichier:Vermiculite1.jpg>)

<span id="page-10-3"></span>Ekspandowana **glina** – keramzyt stosuje się jako dodatek do cementu przy pracach murarskich.

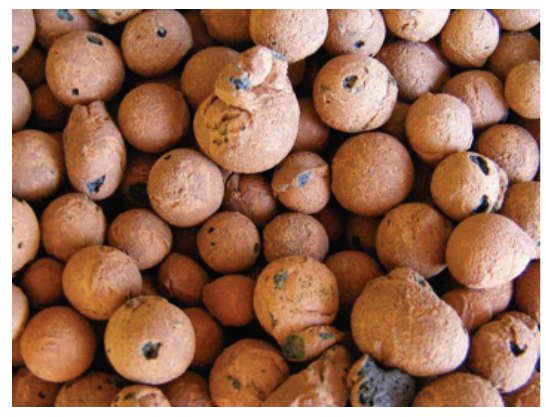

Ilustracja 9: Ekspandowana glina (źródło: Lucis 2007[, http://en.wikipedia.org/wiki/File:Hydroton.jpg\)](http://en.wikipedia.org/wiki/File:Hydroton.jpg)

### <span id="page-10-4"></span><span id="page-10-0"></span>**1.4.2 Obszary zastosowania**

Minerały ekspandowane mogą być używane jako luźne wypełnienia izolacyjne zarówno między stropami, jak też w ścianach. Takie zastosowanie ma perlit. Ekspandowana mika jest stosowana jako dodatkowy składnik w materiałach budowlanych takich jak tynk, aby chronić go przed pęknięciami spowodowanymi wahaniami temperatur. Tak jak to było wspomniane wcześniej ekspandowana **glina** – keramzyt stosuje się jako dodatek do cementu przy pracach murarskich, do lekkiego betonu oraz innych zapraw.

### <span id="page-10-1"></span>**1.4.3 Użycie/wskazówki praktyczne**

Minerały ekspandowane mogą być używane na wiele sposobów. Jako materiały izolacyjne mają doskonałą własność, a mianowicie są niepalne.

Przy stosowaniu luźnych materiałów wymagana jest kontrola jakości, donośnie wymaganej grubości zastosowanego materiału.

### <span id="page-10-2"></span>**1.4.4 Aspekty zdrowotne**

Środki ochrony indywidualnej takie jak (maski, okulary, rękawiczki) muszą nosić pracownicy przy pracach związanych z w/w materiałami.

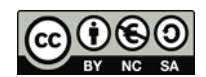

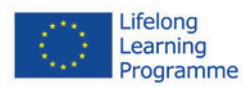

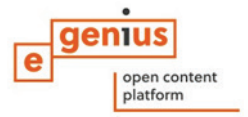

### <span id="page-11-0"></span>**1.4.5 Usuwanie śmieci**

Dzięki właściwemu sortowaniu minerałów ekspandowanych mogą one być użyte ponownie. Spalanie lub kompostowanie jest niemożliwe. Możliwe jest ich składowanie na zwykłym wysypisku śmieci.

### <span id="page-11-2"></span><span id="page-11-1"></span>**1.5 Szkło piankowe**

### **1.5.1 Surowce i produkcja**

Szkło piankowe jest to materiał pochodzenia mineralnego stosowany w budownictwie do izolacji termicznych i akustycznych. Otrzymywany z roztopionego szkła przez dodanie domieszek pianotwórczych. Jest nieprzeźroczyste, odporne na korozję biologiczną i chemiczną, niepalne. W obecności płomieni nie wydziela gazów toksycznych. Produkcja jest dość droga i wymaga użycia dużej ilości energii.

Szkło piankowe jest dostępne w formie paneli lub cegieł, jako granulat, czy odlew. Jest odporne na szkodniki, gnicie czy mróz.

### <span id="page-11-3"></span>**1.5.2 Obszary zastosowania**

Szkło piankowe jest odporne na dyfuzję pary wodnej, odporne na gnicie i działanie insektów, gryzoni, pleśni i chemikaliów. Ma także wysoką odporność na ściskanie, co czyni je użytecznym przy zetknięciu z glebą np. jako izolacja.

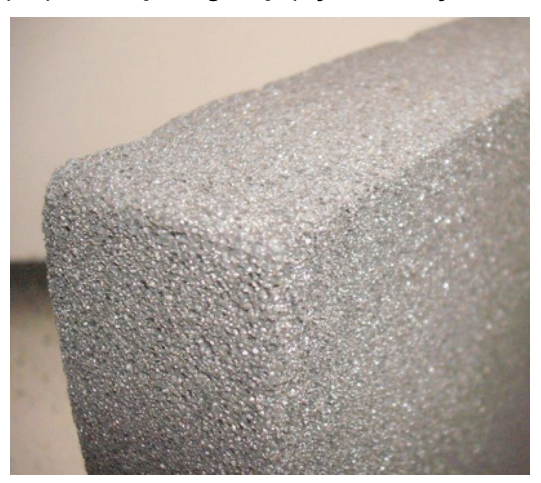

<span id="page-11-5"></span>Ilustracja 10: Szkło piankowe (źródło: FK1954 2010, [http://de.wikipedia.org/w/index.php?title=Datei:Foamglas.JPG&filetimestamp=20100310091945\)](http://de.wikipedia.org/w/index.php?title=Datei:Foamglas.JPG&filetimestamp=20100310091945)

**Użycie paneliwykonanych ze szkła piankowego do izolacji ścian:**

<span id="page-11-4"></span>[https://www.youtube.com/watch?v=IGdsIO6\\_4bc](https://www.youtube.com/watch?v=IGdsIO6_4bc)

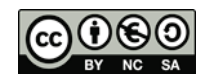

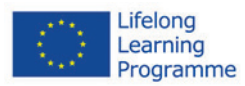

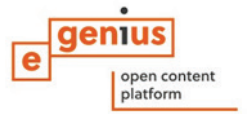

### **1.5.3 Procesy/wskazówki praktyczne**

**Granulat szkła piankowego,** np. w przypadku izolacji obwodowej: powierzchnia musi być przygotowana zgodnie z określonymi wymaganiami. Materiał izolacyjny musi być odpowiednio rozłożony, aby minimalizować ewentualne ubytki.

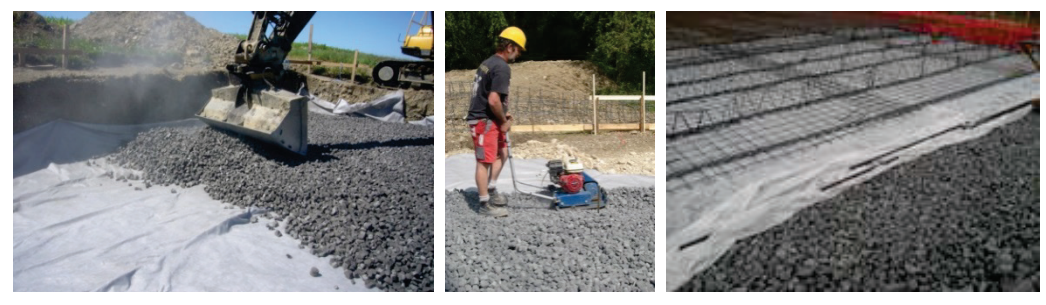

Ilustracja 11: Użycie granulatu szkła piankowego (źródło: GEOCELL Schaumglas GmbH)

<span id="page-12-5"></span>**Panele ze szkła piankowego:** materiał izolacyjny musi być stosowany zgodnie z zaleceniami producenta. Panele mogą być piłowane. Przed ich ułożeniem, cała powierzchnia poddawana izolacji musi być odtłuszczona i wolna od jakichkolwiek pyłów i zanieczyszczeń. Stosuje się klej bezrozpuszczalnikowy jako podkład na suchą lub lekko wilgotną powierzchnię. W przypadku ocieplania dachów lub podłóg, o niewielkiej wilgotności, stosuje się gorący bitum do wiązania powierzchni z materiałem izolacyjnym.Dodatkowo panele przytwierdza się do powierzchni kołkami do mocowania izolacji. Panele muszą być równo ułożone i połączone na styk. Złącza należy wypełnić spoiwem.

### <span id="page-12-0"></span>**1.5.4 Aspekty zdrowotne**

Podczas cięcia i stosowania szkła piankowego mogą unosić się pyły oraz mniej szkodliwe gazy.

### <span id="page-12-1"></span>**1.5.5 Usuwanie śmieci**

Jeśli nie zastosowano bitumu, a szkło zostało usunięte bez uszkodzeń, to może być ono ponownie użyte jako izolacja granulatowa. W przeciwnym wypadku należy je traktować jako nierecyklingowany gruz.

### <span id="page-12-2"></span>**2 Materiały izolacyjne uzyskane z paliw kopalnych**

### <span id="page-12-4"></span><span id="page-12-3"></span>**2.1 Polistyren, poliuretan, poliester, żywica fenolowa**

### **2.1.1 Surowce i produkcja**

Materiały izolacyjne, których wytwarzanie oparte jest na ropie naftowej, produkowane są w bardzo dużych ilościach. Głównie dostępne są w formie styropianu - EPS (ekspandowany polistyren-twarda pianka, która znacznie obniża straty ciepła poprzez dach stromy lub płaski, ścianę, podłogę i sufit);XPS (polistyren ekstrudowany); oraz PUR (pianki poliuretanowej). Pianka stosowana jest wypełniania szczelin i ubytków w powierzchniach. Poliester dostępny jest w formie mat i paneli. Żywica fenolowa, która również dostępna jest w formie paneli, ma bardzo dobre właściwości izolacyjne.

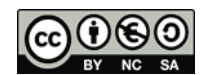

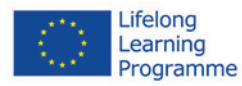

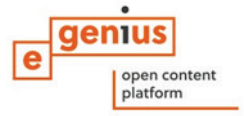

**Produkcja materiałówizolacyjnychXPS:**

[https://www.youtube.com/watch?v=](https://www.youtube.com/watch?v=-DRGHIFuJZA)-DRGHIFuJZA

Styropian jest relatywnie tani do stosowania. Jego wadą jest proces produkcji, który złożony jest z wielu reakcji chemicznych podczas których wydzielają się znaczne ilości ciepła oraz wymagających użycia dużej ilości energii. Podczas wyboru materiału izolacyjnego należy się upewnić czy nie zawiera on szkodliwych substancji jakCFC i HCFC.

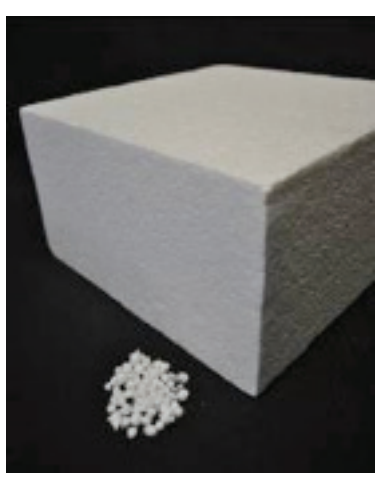

Ilustracja 12: Polistyren(źródło: GrAT)

### <span id="page-13-2"></span><span id="page-13-0"></span>**2.1.2 Obszary zastosowania**

Istnieje wiele sposobów stosowania pianki izolacyjnej. Na specjalną uwagę zasługują kompozytowe systemy ociepleń, gdzie niewielki nakład kosztów gwarantuje wysoką jakość struktury izolacyjnej. Powodem do użycia takich systemów jest ich zdolność przeciwdziałania tworzeniu się grzybów i pleśni np.: ochrona fasad przed wilgocią (montaż okapów chroniących fasadę przed działaniem deszczu).

Inne pola na, których stosowane są te systemy ociepleń to przy kontakcie z gruntem, w przypadku izolacji płyt podłogowych, czy różnych cokołów (pianki typuXPS lub PUR).

W przypadku negatywnego działania wilgoci, która powoduje znaczne zniszczenia, dobrze jest zastosować izolację PS lub PUR, która najlepiej ze wszystkich materiałów izolacyjnych osusza powierzchnię.

Pianki izolacyjne nie powinny być stosowane do wypełniania ubytków w drewnie i lekkich strukturach (ściany, czy dachy). W tym wypadku stosowane są materiały w formie mat izolacyjnych lub wstrzykiwanych wypełnień. Przy stosowaniu w/w materiałów należy wziąć pod uwagę ich reakcję na działanie ognia.

### <span id="page-13-1"></span>**2.1.3 Użycie/Wskazówki praktyczne**

Zastosowanie jest bardzo proste. Materiał może być dowolnie kształtowany dzięki piłowaniu i cięciu. Dzięki zastosowaniu specjalnych narzędzi do cięcia możliwe jest dokładne dopasowanie materiałów zarówno do powierzchni, jak też do siebie nawzajem.

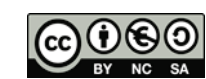

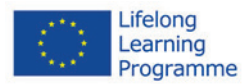

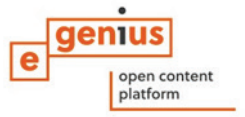

Płyty izolacyjne z rdzeniem ze sztywnej pianki poliuretanowej PUR i PIR w okładzinach elastycznych należą do grupy produktów objętych wzajemnie powiązanymi normami EN 13162- 13171 dotyczącymi specyfikacji wytwarzanych fabrycznie wyrobów do izolacji cieplnej w budownictwie.

Obowiązująca obecnie w Europie norma EN 13165:2008 (w Polsce PN-EN 13165:2010) dot. specyfikacji produkowanych fabrycznie wyrobów ze sztywnej pianki poliuretanowej PUR i PIR z okładzinami (sztywnymi lub elastycznymi) lub powłokami a także bez nich oraz z wewnętrznym zbrojeniem lub bez niego.

Kompozytowe materiały izolacyjne w formie paneli montowane są na zewnętrzne powierzchnie ścian. Do montażu używa się kleju połączonego z kołkami mocującymi oraz mocowań wpustowych.

**Zastosowanie kompozytowego systemuizolacyjnego z użyciem paneliEPS:**

<https://www.youtube.com/watch?v=gBcMktICxp8>

**Dodatkowe materiały filmowe:**

<https://www.youtube.com/watch?v=zIF5eQ89HS4>

<https://www.youtube.com/watch?v=yf4nwMqHok0>

<https://www.youtube.com/watch?v=2fXscEsLRjg>

<https://www.youtube.com/watch?v=0Uzv4EiJggw>

[http://www.youtube.com/watch?v=N](http://www.youtube.com/watch?v=N-peFBssdUo)-peFBssdUo

<http://www.youtube.com/watch?v=4SYJOkULm88>

### Bezpieczny montaż paneli. **Kołki mocujące muszą być mocowane w następującym ułożeniu: 6 kołków na 1m<sup>2</sup> , ale nie więcej niż 12).**

Ilość kołków powinna być dopasowana do wielkości powierzchni mierzonej w m<sup>2</sup>. Powinny być umieszczane bezpośrednio w warstwie łączącej lub obok niej. W zależności od rodzaju izolacji używa się różnego rozmieszczenia kołków.

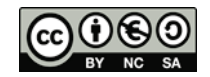

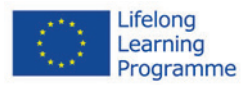

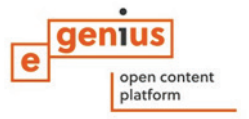

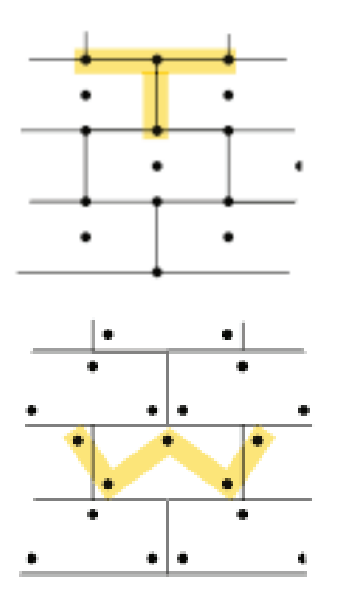

<span id="page-15-0"></span>Ilustracja 13: Schemat rozmieszczenia kołków – panele EPS. Powyżej: schemat w kształcie litery T; poniżej: schemat w kształcie litery W; oba: 6 kołków/m<sup>2</sup> (źródło: Sto SE & Co. KgaA, zaadaptowane na potrzeby szkolenia)

**Należy tak zaaranżować ułożenie paneli,** aby krawędzie otworów murowanych wypadały w środku panelu.

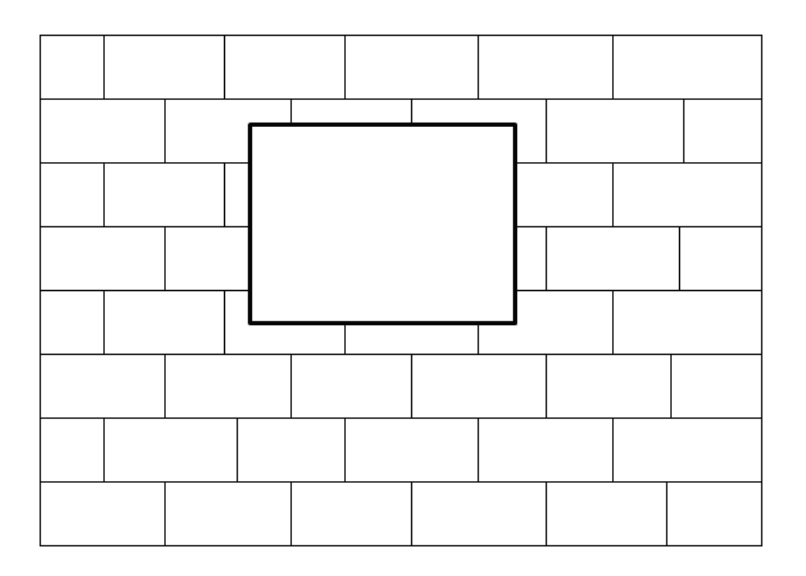

<span id="page-15-1"></span>Ilustracja 14: Ułożenie paneli

Kołki i łączniki do ścian są pieczętowane wraz z materiałem izolacyjnym po czym nakłada się na wszystko tynk.

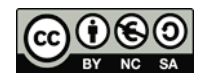

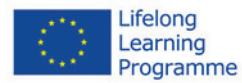

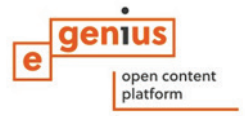

### **Precyzyjne przycinanie paneli izolacyjnych przy oknach:**

### **Przycinanie paneli izolacyjnych:**

[http://www.youtube.com/watch?v=N](http://www.youtube.com/watch?v=N-peFBssdUo)[peFBssdUo](http://www.youtube.com/watch?v=N-peFBssdUo)

http://www.youtube.com/watch?v=4SYJOkULm8

Dla zabezpieczenia izolacyjnego podług oraz dachów można stosować kilka warstwpaneli izolacyjnych.

### <span id="page-16-0"></span>**2.1.4 Aspekty zdrowotne**

Szczególną uwagę należy zwrócić na fakt niebezpieczeństwa dla zdrowia ze strony substancji, z których stworzony jest ten materiał. Podczas mielenia mogą wydzielać się szkodliwe pyły oraz gazy będące wynikiem podgrzania materiału. Także reakcje materiału na działanie gorąca są bardzo istotne: ogień oraz ciepła temperatura latem. Dlatego radzi się, aby ten materiał izolacyjny był odseparowany od wewnętrznych pomieszczeń przy użyciu trwałych elementów konstrukcyjnych.

### <span id="page-16-1"></span>**2.1.5 Usuwanie śmieci**

Materiały izolacyjne pochodzące z paliw kopalnych zazwyczaj nie nadają się do ponownego użycia. Muszą być odpowiednio zutylizowane na wysypisku śmieci.

Jeśli istnieje możliwość wykorzystania energii pochodzącej ze spalania w/w materiałów i ich odpadów to powinno to odbywać się w przeznaczonych do tego celu zakładach przy odpowiednim zabezpieczeniu przed działaniem szkodliwych gazów wydzielających się podczas spalania.

### <span id="page-16-2"></span>**3 Wysokowydajne materiały izolacyjne**

### <span id="page-16-3"></span>**3.1 Próżniowe materiały izolacyjne**

Próżniowe panele izolacyjne (VIP) to nowoczesne materiały izolacyjne, które wykorzystują dobre właściwości termoizolacyjne próżni i cechują się bardzo dobrymi parametrami cieplnymi. Są więc coraz częściej stosowane w budownictwie. izolację próżniową wyróżniają kilkukrotnie lepsze parametry izolacyjne.

Takie parametry uzyskuje się dzięki wykorzystaniu próżni, która jest złym przewodnikiem energii cieplnej. Materiał ten ze względu na wysoką cenę stosowany jest jedynie w szczególnych przypadkach np. kiedy trzeba uzyskać ścianę skutecznie chroniącą przed utratą ciepła o niewielkiej grubości.

### <span id="page-16-4"></span>**3.1.1 Surowce i produkcja**

W procesie produkcji płytę z porowatego materiału na bazie krzemionki lub włókien szklanych z mikro porami o rozmiarach 0,0001mm umieszcza się w szczelnym "opakowaniu" z nieprzepuszczalnej dla powietrza i pary wodnej wielowarstwowej folii.

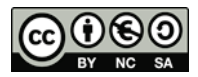

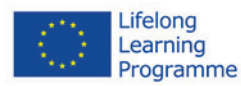

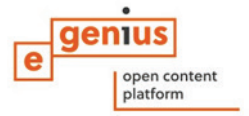

### <span id="page-17-0"></span>**3.1.2 Obszary zastosowania**

Od jakiegoś czasu izolację próżniową używa się do zabezpieczania urządzeń chłodzących oraz innych maszyn stosowanych w przemyśle. Prefabrykowane elementy były stosowane w budownictwie mieszkaniowym i bardzo dobrze się sprawdziły.

Ze względu na wysoki koszt stosowania tego rodzaju izolacji jest ona używana tylko tam,gdzie dostęp do powierzchni poddawanych zabezpieczeniu jest ograniczony. Zakres użycia tego typu izolacji rozciąga się od zabezpieczeń ścian zewnętrznych w przypadku drogich budów, do zabezpieczenia podłóg i sufitów oraz tarasów. Inne zastosowania odnoszą się do takich elementów jak panele okienne, drzwi i małe powierzchnie.

### <span id="page-17-1"></span>**3.1.3 Użycie/wskazówki praktyczne**

Szczelna koperta paneli próżniowych nie może być uszkodzona podczas montażu oraz podczas dalszego użycia. Dlatego też materiały z odpowiednią ochroną powierzchni są wymagane przy różnych instalacjach.

Materiały muszą ściśle do siebie przylegać. Nie wolno dopuścić do występowania żadnych ubytówi i przerw między nimi. Jeśli takowe występują mimo dobrania odpowiednich kształtów producenci zapewniają środki do zabezpieczenia i wypełniania wolnych przestrzeni.

Próżniowe panele izolacyjne muszą być zabezpieczane na łączeniach bez konieczności ich dziurawienia. Jeśli panele kładzione są na podłodze to możliwe jest zastosowanie dwóch warstw dla lepszego zabezpieczenia powierzchni.

Nawet w przypadku zużycia się materiału próżniowego umieszczonego na powierzchni budynku jego walory izolacyjne nadal spełniają swoje funkcje (od zakresu λ = 0.016 do 0.022 W/mK).

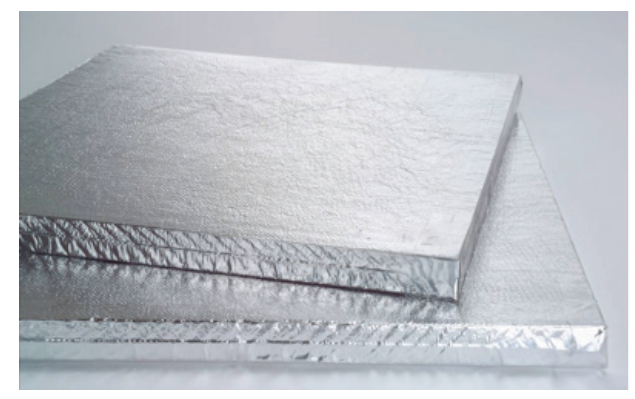

<span id="page-17-3"></span>Ilustracja 15: Próżniowe panele izolacyjne (źródło: Porextherm Dämmstoffe GmbH)

### <span id="page-17-2"></span>**3.1.4 Usuwanie śmieci**

Materiały próżniowe powinny być tak instalowane, aby mogły być szybko i "czysto" usunięte. Z uwagi na wysoki koszt wytworzenia materiałów zaleca się ich przerobienie i ponowne wykorzystanie. Folia może być osobno poddana recyklingowi.

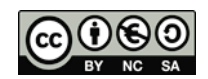

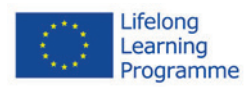

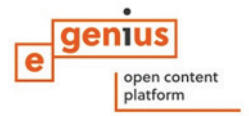

### <span id="page-18-0"></span>**3.2 Aerogels**

Aerożel – materiał będący rodzajem sztywnej piany o wyjątkowo małej gęstości. Na jego masę składa się w 90-99,8% powietrze, resztę stanowi porowaty materiał tworzący jego strukturę. Aerożele są obecnie najlżejszymi substancjami stałymi. Mają gęstość rzędu 1,9-150 mg/cm<sup>3</sup>, a zatem niewiele większą od gęstości powietrza (1,2 mg/cm<sup>3</sup>); dla porównania najlżejsze drewno, stosowana m.in. w lotnictwie i modelarstwie balsa, ma gęstość 40-180 mg/cm<sup>3</sup>.

Najlżejsze aerożele węglowe mają gęstość 0,16-0,18 mg/cm<sup>3</sup>[1]. Aerożele są też obecnie materiałami o najmniejszym dla ciał stałych współczynniku przewodnictwa ciepła.

Mimo pozornie delikatnej budowy, wiele aerożeli ma wyjątkowo dobre własności mechaniczne, a zwłaszcza są odporne na ściskanie i rozciąganie. Wytrzymują nacisk na gładką powierzchnię masy rzędu 4000 razy ich masy własnej[2]. Są jednak bardzo kruche i nieodporne na uderzenia, skręcanie i ścinanie.

### <span id="page-18-1"></span>**3.2.1 Surowce i produkcja**

Aerożele wykonane są z kilku różnych składników. Tymi, które można wyróżnić są składniki oparte na silikatach, ale także na węglu, plastiku. Produkcja wymaga znacznego nakładu energii oraz kosztów.

### **Wskazówka praktyczna**

Większość aerożeli używanych w budownictwie to syntetyczne, sylikatowe żele lub amorficzne i krystaliczne. Skutkuje to wysoką odpornością termiczną oraz dobra elastycznością materiału.

### <span id="page-18-2"></span>**3.2.2 Obszary zastosowania**

Aerożele pierwotnie używane były jako izolacje pomiędzy szybami w oknach lub jako przeźroczysty materiał izolacyjny. W ostatnich latach izolacja złożona z aerożeli o wartości λ = 0.013 to 0.020 W/mK stała się dostępna dla wewnętrznych systemów ociepleń. Zewnętrzne systemy ociepleń w postaci ETICStakże są obecne na rynku. Bardzo interesującym rozwiązaniem jest zastosowanie izolacyjnych tynków z dodatkiem aerożeli, które osiągają współczynnik około λ = 0.028 W/mK i mogą być stosowane na ściany o standardowej grubości.

<span id="page-18-3"></span>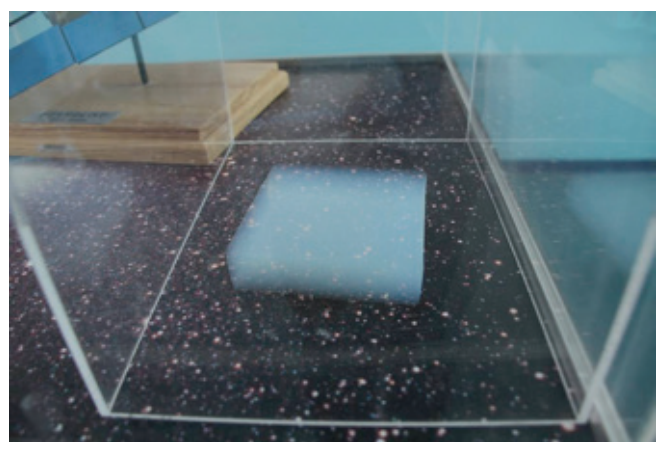

Ilustracja 16: Fragment aerożelu(źródło: Alcántara 2008, [http://www.flickr.com/photos/sergiooaf/3086812722/#/\)](http://www.flickr.com/photos/sergiooaf/3086812722/#/)

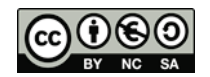

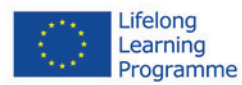

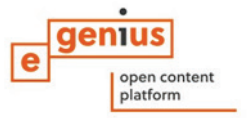

### <span id="page-19-0"></span>**3.2.3 Użycie/wskazówki praktyczne**

Stosowanie izolacji opartej na aerożelach wiąże się z tworzeniem pyłu powstającego podczas produkcji tego materiału, przetwarzania oraz usuwania. Może to powodować podrażnienia skóry, jej suchość oraz podrażnienia oczu i dróg oddechowych.Odpowiednie środki bezpieczeństwa muszą być podjęte podczas posługiwania się w/w materiałem.

#### <span id="page-19-1"></span>**3.2.4 Usuwanie śmieci**

Musi być przeprowadzone na wysypisku śmieci. Materiał może pylić stąd należy go odpowiednio zabezpieczyć np. folią.

### <span id="page-19-2"></span>**4 Materiały izolacyjne pozyskane z odnawialnych źródeł energii**

### <span id="page-19-4"></span><span id="page-19-3"></span>**4.1 Słoma**

### **4.1.1 Surowce i produkcja**

Słoma to wysuszone łodygi i źdźbła roślin zbożowych, strączkowych, lnu, rzepaku będących najczęściej produktem ubocznym produkcji roślinnej w gospodarstwach rolnych. W Polsce występuje znaczna jej nadprodukcja, która może być wykorzystana na cele energetyczne.

Słoma jest naturalnym i całkowicie nieszkodliwym dla zdrowia materiałem wykorzystywanym przede wszystkim jako materiał izolacyjny. Słoma sprasowana cechuje się świetnym współczynnikiem przewodzenia ciepła w okolicy 0,04 W/mK.

Więcej informacji[: http://naturalnebudownictwo.pl/sloma](http://naturalnebudownictwo.pl/sloma-2)-2

Słoma używana do izolacji ma luźną postać lub poddawana jest przetworzeniu i formowana w bele lub panele. We wszystkich trzech przypadkach najważniejszym kryterium jest jej wilgotność, która nie może przekraczać 15 % ponieważ w przeciwnym razie grozi to wytworzeniem się pleśni. Jeśli chodzi o bale słomy to ich struktura musi być zwarta.Gęstość jest bardzo ważnym czynnikiem, który wpływa na jakość ochronny termicznej, na ognioodporność i trwałość na działanie insektów oraz myszy.

Przewodność cieplna słomianych beli nie przekracza  $\lambda$  = 0.067 W/mK wzdłuż beli oraz  $\lambda$  = 0.044 W/mK w poprzek.

### <span id="page-19-5"></span>**4.1.2 Obszary zastosowania**

Bele słomy znajdują swoje zastosowanie jako materiał budulcowy, jak i izolacyjny od szeregu wieków nie tylko w Europie, ale także na świecie. W Stanach Zjednoczonych słoma jest tradycyjnym materiałem budowlanym. Jego zastosowanie przy budowie jest wspierane dotacjami przez Państwo. Historyczne budynki pochodzące z dawnych czasów, zbudowane ze słomy udowadniają, że jest to bardzo trwały materiał. Najstarszy budynek, nadal funkcjonujący, ma ponad 100 lat.

Słomiane bele mogą służyć za belki nośne drewnianych budynków, a także jako materiał izolacyjny ścian oraz dachów.

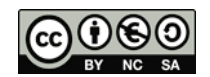

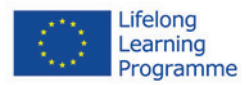

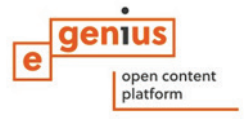

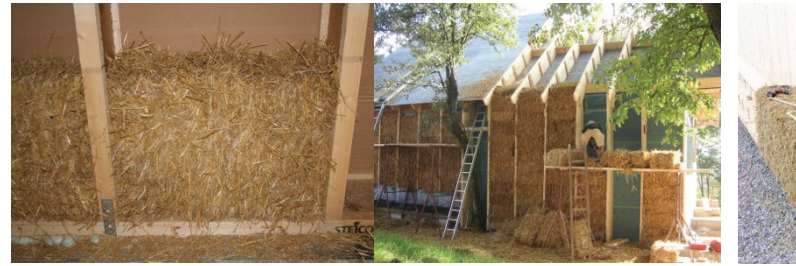

Ilustracja 17: Słomiana ściana w drewnianym szkielecie ściany (źródło: GrAT)

<span id="page-20-5"></span>Ilustracja 18: Zastosowana słomiana izolacja (źródło: GrAT)

<span id="page-20-6"></span>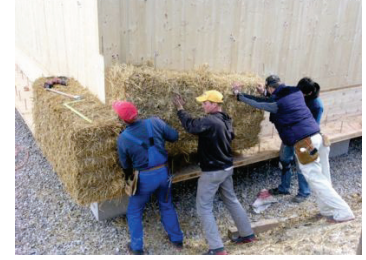

Ilustracja 19: Układanie izolacji ze słomianych beli – dom S-HOUSE w dolej Austrii (źródło: GrAT)

### <span id="page-20-4"></span><span id="page-20-0"></span>**4.1.3 Użycie/wskazówki praktyczne**

Jest istotne, aby monitorować wilgotność materiałów izolacyjnych wykonanych ze słomy. Kontrola jakości musi przebiegać podczas produkcji w/w materiałów oraz ich transportu. Każdy certyfikowany materiał izolacyjny posiada potwierdzenie jakości.

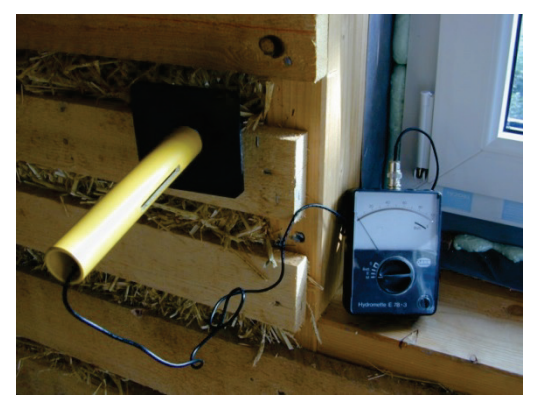

Ilustracja 20: Pomiar stopnia zawilgocenia izolacji ze słomy (źródło: GrAT)

<span id="page-20-7"></span>Każda izolacja składająca się ze słomy, aby mogła służyć na długie lata, musi być odpowiednio przeprowadzona. Cała struktura musi być chroniona przed długotrwałym działaniem wilgoci ponieważ jako materiały pochodzenia roślinnego są podatne na działanie wilgoci.

### <span id="page-20-1"></span>**4.1.4 Usuwanie śmieci**

Jako materiał pochodzenie roślinnego słoma może być użyta do palenia w piecach.

### <span id="page-20-3"></span><span id="page-20-2"></span>**4.2 Trzcina**

### **4.2.1 Surowce i produkcja**

Trzcina rośnie w wielu częściach świata. Charakteryzuje się dużą wytrzymałością i jest odporna na pękanie. Dodatkową jej zaletą, jako materiału izolacyjnego jest jej pusta struktura wypełniona powietrzem. To zapewnia dobrą izolację termiczną oraz dźwiękową.

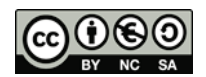

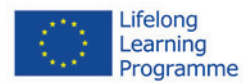

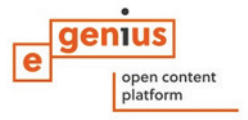

Trzcina, bez potrzeby przetwarzania, formowana jest w maty i panele. Poszczególne źdzbła trzciny są wiązane w większe wiązki przy użyciu galwanizowanego drutu. Trzcina może być także cięta i przerobiona na granulatowe panele.

Trzcina charakteryzuje się przewodnością cieplną od  $\lambda$  = 0.055 do 0.06 W/mK.

### <span id="page-21-0"></span>**4.2.2 Obszary zastosowania**

Trzcina, jako jeden z najstarszych materiałów wykorzystywanych w budownictwie, była wcześniej używana do pokrycia dachów. Jako roślina wodna, doskonale sobie radzi w wilgotnym środowisku i jest odporna na długotrwałe działanie wody.

Panele wykonane z trzciny są przeważnie używane jako materiał izolacyjny. Niestety ich znaczny ciężar wymaga uprzedniej dokładnej analizy struktury budowli. Jeśli grubość powłoki izolacji zostanie zredukowana z uwagi na ciężar, należy wtedy uzupełnić izolację wykonaną z trzciny innymi lżejszymi materiałami, tak aby zachować satysfakcjonującą wartość U.

Poza wykorzystaniem trzciny jako materiału izolacyjnego, może być ona także użyta jako składnik do tynków jako dodatkowa ochrona przed działaniem wilgoci.

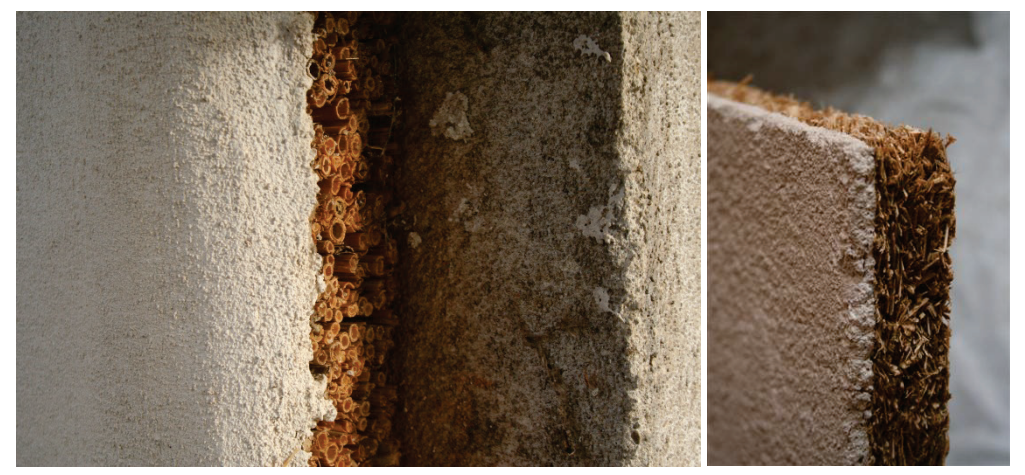

<span id="page-21-3"></span>Ilustracja 21: Tynk wapienny na panelu trzcinowym (po lewej) i na panelu trzcinowym granulatowym(po prawej)

### <span id="page-21-1"></span>**4.2.3 Użycie/wskazówki praktyczne**

Wilgotność surowego, świeżego materiału nie powinna przekraczać 18 %. Po skoszeniu trzcina powinna być poddana wietrzeniu.

### <span id="page-21-2"></span>**4.2.4 Usuwanie śmieci**

Panele wykonane z trzciny nie wymagają wzbogacania ich dodatkowymi składnikami chroniącymi je przed ogniem, czy działaniami szkodników. Także, mogą być w prosty sposób składowane na wysypiskach śmieci.

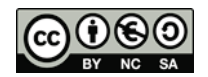

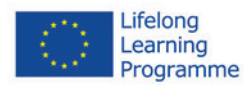

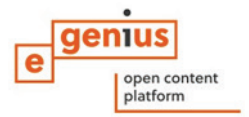

### <span id="page-22-1"></span><span id="page-22-0"></span>**4.3 Włókna drzewne i wióry**

### **4.3.1 Surowce i produkcja**

**Włókno drzewne** – wytwarzane jest z wilgotnych, okorowanych zrębków miękkiego drewna poddawanych procesowi defibracji – rozdrabniania drewna na masę. Po rozdrobnieniu materiał poddawany jest specjalnej obróbce termicznej przy użyciu pary wodnej w temperaturze od 180 do 200 stopni C.

Materiały izolacyjne z włókna drzewnego to materiały do izolacji akustycznej i cieplnej produkowane zgodnie z obowiązującymi normami. Składają się one z min. 85% naturalnych włókien drzewnych i są produkowane metodą suchą przy użyciu środków wiążących.

Każde pojedyncze włókno drzewne potrafi zmagazynować także bardzo dużą ilość wilgoci. Zdolność absorpcji wilgoci dla mat drzewnych jest przynajmniej kilka do kilkanaście razy większa niż w przypadku pozostałych materiałów izolacyjnych na rynku. Włókno drzewne, dzięki swoim naturalnym właściwością, potrafi wchłonąć w siebie i odparować, bez pogorszenia parametrów izolacyjnych, taką ilość wilgoci, która stanowi nawet 20% masy własnej.

Włókno drzewne jest naturalnym surowcem, który tworzy przyjemny, zdrowy klimat w Twoim domu. Polska jest największym producentem takich naturalnych produktów izolacyjnych, zaś najlepszym granulatem wdmuchiwanym z włókna drzewnego jest przyjazny środowisku i bezpieczny dla zdrowia system izolacji.

Bardzo cenną zaletą włókna drzewnego jest połączenie w jednym materiale kliku właściwości. Współczynnik przenikania ciepła drewnopochodnych materiałów izolacyjnych λ waha się od 0,038 do 0,049 W/(mK).

**Wióry drzewne** są pozyskiwane z odpadów powstających przy przetwarzaniu świerku i jodły. Wióry, po uprzednim usunięciu kurzu, używane są jako materiał izolacyjny w strukturach zbudowanych z drewna.

Włókna i wióry drzewne dobrze pochłaniają wilgoć bez ryzyka utraty swoich właściwości izolacyjnych.

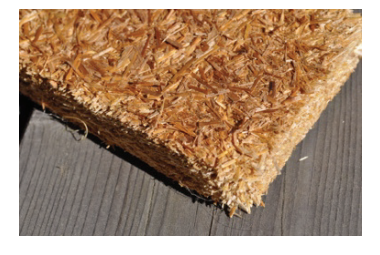

Ilustracja 22: Panel izolacyjny z wiórów drzewnych (źródło: GrAT)

<span id="page-22-4"></span>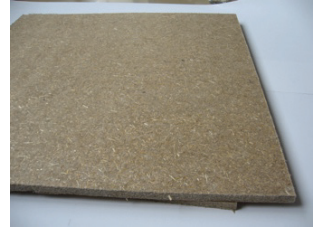

Ilustracja 23: Panel izolacyjny z włókien drzewnych (źródło: GrAT)

<span id="page-22-5"></span>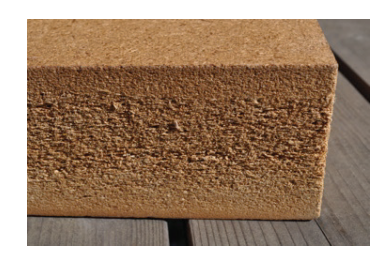

Ilustracja 24: Panel izolacyjny z włókien drzewnych (źródło: GrAT)

### <span id="page-22-3"></span><span id="page-22-2"></span>**4.3.2 Obszary zastosowania**

Panele wykonane z włókna i wiórów drzewnych mogą być wykorzystywane do ocieplania dachów, ścian oraz sufitów.Ze względu na swój cienki kształt i dużą wytrzymałość używane są również jako izolacja akustyczna

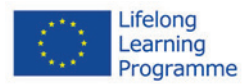

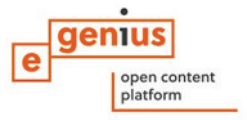

Wełna drzewna jest materiałem termoizolacyjnym i akustycznym. Wełnę drzewną wykonuje się z wiórów drewnianych i odpadów tartacznych, co sprawia, że jest materiałem w pełni naturalnym.

### <span id="page-23-0"></span>**4.3.3 Użycie/wskazówki praktyczne**

Podczas pracy z tym materiałem jest wskazane zastosowanie środków ostrożności dotyczących pracy z pylącym materiałem. Głównie dotyczy to unoszącego się pyłu podczas wykonywania wstrzyknięć.

Panele muszą być suche podczas ich przetwarzania. Przed ich instalacją należy dokładnie sprawdzić powierzchnię, na której mają być położone. Musi być ona płaska i czysta; jeśli jest wilgotna należy to odpowiednio kontrolować w trakcie prac.

Aby chronić przed zniszczeniem całej struktury, należy dokładnie odprowadzać powietrze spomiędzy powierzchni a okładziny.

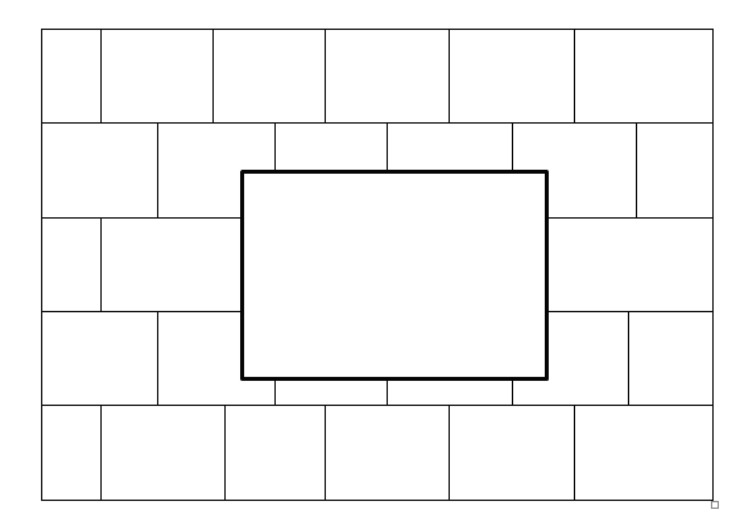

<span id="page-23-4"></span>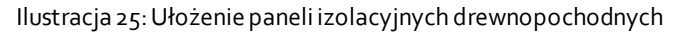

### <span id="page-23-1"></span>**4.3.4 Usuwanie śmieci**

Przy obróbce materiału nie powstają odpady. Niewielkie pozostałości można kompostować. Przy odpowiednim wykonaniu, włókno to, nawet po wielu latach nadaje się do dalszego stosowania. A jeżeli pojawi się konieczność utylizacji izolacji, np. w związku z późniejszą przebudową, można to zrobić w ramach systemu odzysku materiałów.

Jakkolwiek drewno zanieczyszczone materiałami chemicznymi musi być odpowiednio przetwarzane i poddane utylizacji, gdyż może wydzielać szkodliwe dla środowiska substancje.

### <span id="page-23-3"></span><span id="page-23-2"></span>**4.4 Celuloza**

### **4.4.1 Surowce i produkcja**

Celuloza ma właściwości termiczne identyczne jak wełna mineralna czy styropian, posiada zbliżone właściwości izolacyjno-akustyczne do wełny mineralnej lecz w odróżnieniu od tych dwóch materiałów jest paroprzepuszczalna i nie wymaga stosowania paroizolacji.

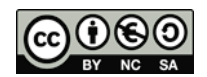

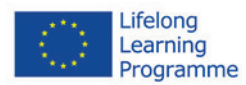

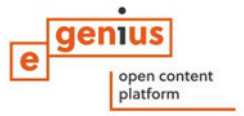

Celulozę produkuję się z makulatury papieru gazetowego zabezpieczonego retardantami i impregnatami. Celuloza to materiał o właściwościach izolacyjnych termicznych jak i akustycznych. Ocieplenie z celulozy posiada właściwości termiczne identyczne jak wełna mineralna czy styropian.

Produkcja paneli wykonanych z celulozy wymaga użycia większej ilości energii niż przy wytwarzaniu granulatu celulozy.

### <span id="page-24-0"></span>**4.4.2 Obszary zastosowania**

Celuloza stosowana jest w formie paneli lub granulatu. Przewodzenie cieplne od λ = 0.040 do 0.045 W/mK.Jedną z cech izolacji celulozowej jest i proekologiczny charakter, który pozwala nie tylko uzyskiwać efekty energooszczędne w eksploatacji budynku ale i utrzymywać w jego wnętrzu zdrowy, higieniczny klimat.

Jest materiałem biologicznie czystym z uwagi na jego elektrostatyczną i elektryczną neutralność, co przejawia się w nieprzyciąganiu do siebie drobin kurzu i pyłu które najczęściej są siedliskiem bakterii.

### <span id="page-24-1"></span>**4.4.3 Użycie/wskazówki praktyczne**

Granulat celulozowy może być stosowany na wilgotne i suche powierzchnie. W suchym procesie (najbardziej popularny) celuloza jest wtłaczana w małe otwory znajdujące się w strukturze.

Celuloza może być stosowana do izolacji powierzchni wewnątrz budynków. Celuloza nanoszona jest na powierzchnię metodą natryskową. To zapewnia równomierne rozłożenie materiału izolacyjnego, bez tworzenia się niepożądanych szczelin.

Izolacje celulozowe utrzymują wysoką pozycję w porównaniu do tradycyjnych materiałów izolacyjnych ze względu na niepalność (ulega jedynie zwęgleniu nie wydzielając przy tym trujących substancji).

<span id="page-24-2"></span>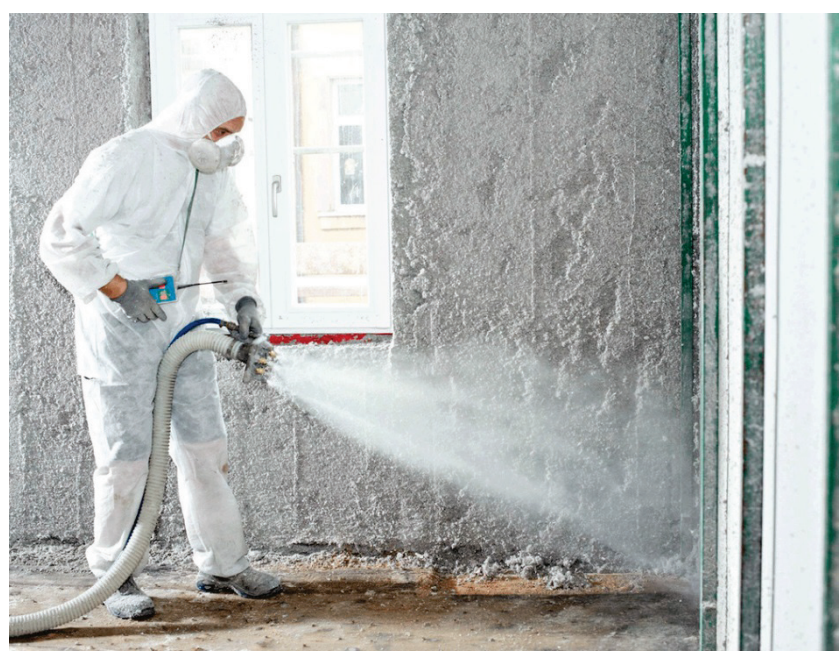

Ilustracja 26: Nanoszenie celulozy metodą natryskową –wewnętrzna izolacja (źródło:Isocell GmbH)

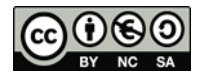

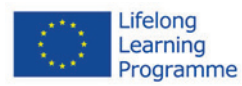

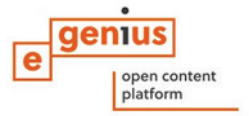

### <span id="page-25-0"></span>**4.4.4 Aspekty zdrowotne**

Pył tworzący się w trakcie pracy z celulozą może szkodzić zdrowiu. Dlatego też niezbędne jest używanie przez pracowników środków ochrony indywidualnej (maski, okulary ochronne) oraz dokładne oczyszczenie placu budowy z resztek materiału po zakończeniu pracy.

Celuloza nie zawiera cząsteczek włókien drażniących płuca, w związku z czym jest bezpieczna dla zdrowia w przypadku przedostania się do układu oddechowego. W celulozie nie stosuje się lepiszczy (np. klejów zawierających formaldehyd) i innych substancji chemicznych, które wywoływałyby reakcje chorobowe czy wydzielały nieprzyjemne zapachy (produkt bezzapachowy).

### <span id="page-25-1"></span>**4.4.5 Usuwanie śmieci**

Po użyciu celulozę można poddać dalszemu przetworzeniu przy zastosowaniu odpowiednich technologii i w odpowiednich warunkach. Ponieważ celuloza zawiera kwas borowy, zatem nie może być ona składowana na tradycyjnych składowiskach śmieci. Musi być utylizowana w wysokiej temperaturze.

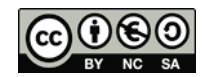

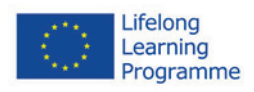

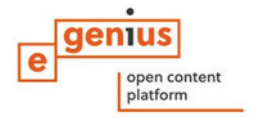

## <span id="page-26-0"></span>**5 Spis ilustracji**

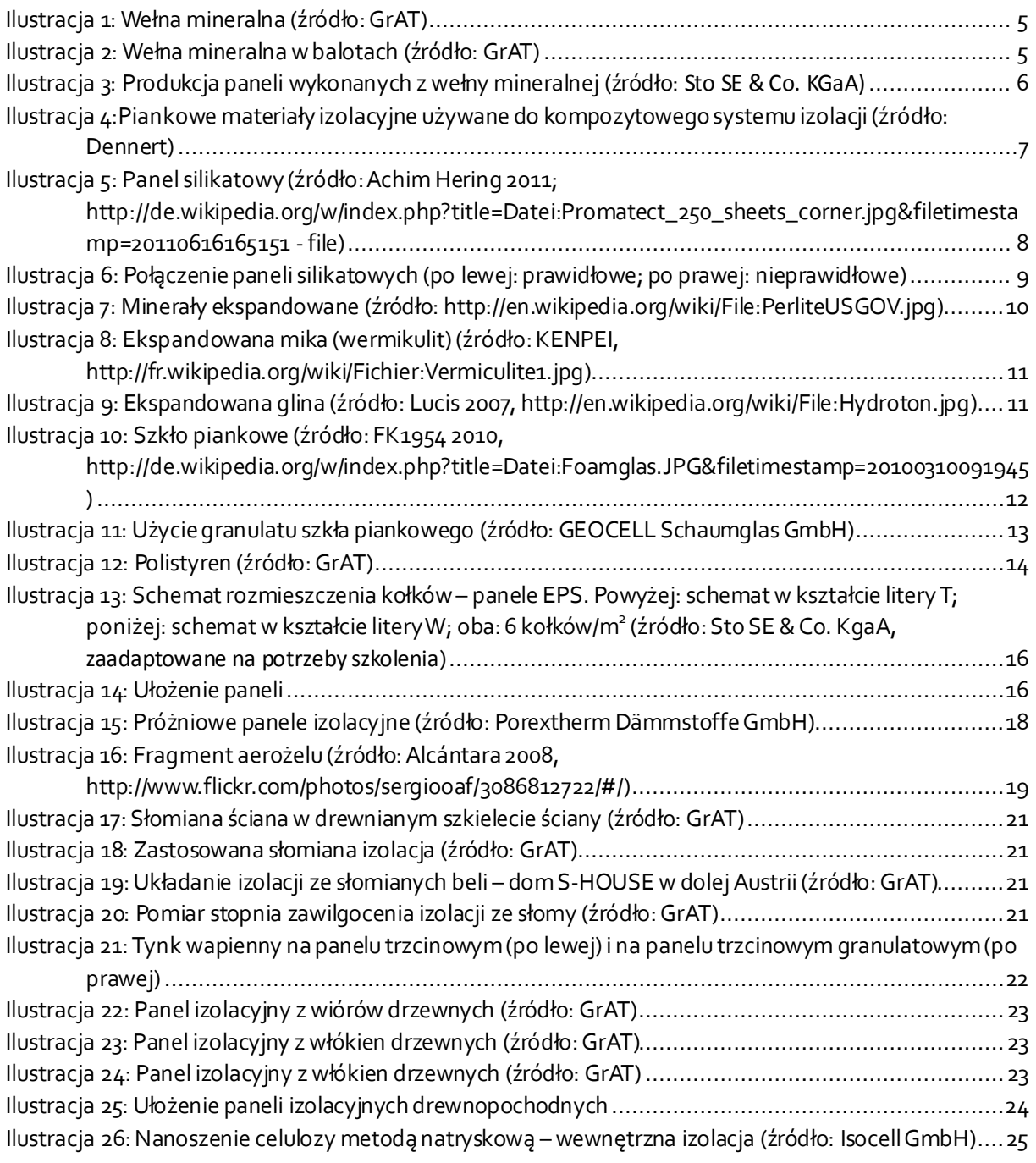

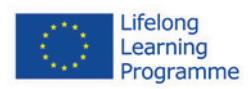

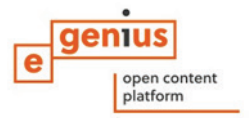

### <span id="page-27-0"></span>**6 Informacja**

Materiał opublikowanyprzez:

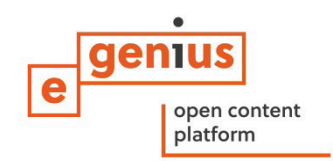

e-genius –Verein zur Förderung und Entwicklung offener Bildungsmaterialien im technischnaturwissenschaftlichen Bereich

Postfach 16 1082 Wiedeń Austria Email: info(at)e-genius.at

Lider projektu: Dr. Katharina Zwiauer Email: katharina.zwiauer(at)e-genius.at

Opracowanie metodyczne: Dr. Katharina Zwiauer Układ graficzny: Magdalena Burghardt, MA

Ten moduł szkoleniowy został opracowany we współpracy z: Maciej Siemiątkowski Polski Związek Pracodawców Budownictwa ul. Żelazna 59A lok. 0026 00-848 Warszawa [http://www.pzpb.com.pl](http://www.pzpb.com.pl/)

Edycja: Marek Stempień

Sierpień 2015

Niniejszy projekt został sfinansowany przy wsparciu Komisji Europejskiej. Dokument ten wyraża opinie jedynie jego autora, Komisja nie ponosi odpowiedzialności z tytułu jakiegokolwiek wykorzystania zawartych w nim informacji.

Podstawą do stworzenia powyższego materiału szkoleniowego był projekt "Building of Tomorrow".

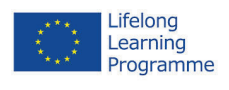

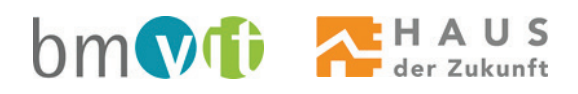

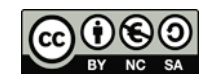

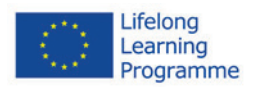

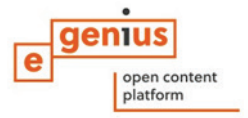

### **Stopka**

Powyższe materiały szkoleniowe objęte są licencją Creative Commons Licence:

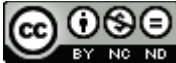

[Creative Commons Uznanie autorstwa](http://creativecommons.org/licenses/by-nc-nd/4.0/) - Użycie niekomercyjne - Bez utworów zależnych 4.0 [Międzynarodowe License](http://creativecommons.org/licenses/by-nc-nd/4.0/).

**Wolno:**

• Dzielenie się — kopiuj i rozpowszechniaj utwór w dowolnym medium i formacie

Licencjodawca nie może odwołać udzielonych praw, o ile są przestrzegane warunki licencji.

**Na następujących warunkach:**

- Uznanie autorstwa Utwór należy odpowiednio oznaczyć, podać link do licencji i wskazać jeśli zostały dokonane w nim zmiany . Możesz to zrobić w dowolny, rozsądny sposób, o ile nie sugeruje to udzielania prze licencjodawcę poparcia dla Ciebie lub sposobu, w jaki wykorzystujesz ten utwór.
- Użycie niekomercyjne Nie należy wykorzystywać utworu do celów komercyjnych
- Bez utworów zależnych Remiksując, przetwarzając lub tworząc na podstawie utworu, nie wolno rozpowszechniać zmodyfikowanych treści.

Brak dodatkowych ograniczeń — Nie możesz korzystać ze środków prawnych lub technologicznych, które ograniczają innych w korzystaniu z utworu na warunkach określonych w licencji.

### **Prawa autorskie przydzielone s do platform e-genius:**

Tekst: autorzy jednostek szkoleniowych, data publikacji, tytuł,wydawca: Verein e-genius, www.e-[genius.at/pl](http://www.e-genius.at/pl)

Ilustracje: prawa autorskie, e-genius – www.e-[genius.at/pl](http://www.e-genius.at/pl)

### **Wyłączenie odpowiedzialności:**

Wszelkie treści zawarte na platformie e-genius zostały starannie sprawdzone. Jednakże wydawca nie może gwarantować poprawności, kompletności, aktualności i dostępności treści. Wydawca nie ponosi odpowiedzialności za szkody i straty powstałe w wyniku użytkowania lub wykorzystywania treści zamieszczonych na platformie. Udostępnienie treści na platformie egenius nie zastępuje specjalistycznej porady, a dostępność treści nie stanowi żadnej wiążącej propozycji do podjęcia jakiejkolwiek konsultacji.

e-genius zawiera odsyłacze do innych stron internetowych. Umieszczenie odsyłaczy na platformie stanowi formę zaprezentowania (również innych) opinii; nie oznacza to, że wydawca zgadza się z treściami przedstawionymi na powiązanych stronach internetowych. Wydawca nie ponosi odpowiedzialności za strony internetowe, do których kierują odsyłacze. Dotyczy to zarówno ich dostępności, jak i treści zawartych na tych stronach. Według stanu wiedzy administratorów, powiązane strony internetowe nie zawierają treści niezgodnych z prawem; jeżeli administrator dowie się o takich treściach, odsyłacz zostanie usunięty zgodnie z obowiązującym prawem.

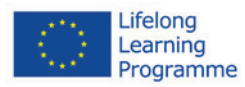

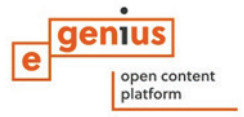

Treści pochodzące z powiązanych stron internetowych są odpowiednio oznaczone. Jeśli jednak dostrzegą Państwo jakiekolwiek naruszenie praw autorskich, prosimy o niezwłoczne skontaktowanie się z nami. W przypadku naruszenia praw autorskich, przedmiotowe treści zostaną natychmiast usunięte bądź skorygowane.

Link do platformy szkoleniowej: http://www.e-genius.at/pl

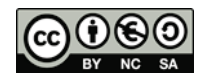